# 125K-R-USB-D1

# 125K Read only RFID Reader with USB Interface

#### FEATURES

- Built-in transceiver antenna;
- Maximum effective distance up to 5-8 cm;
- Less than 100ms decoding time;
- Low power dissipation with single power supply;
- USB (virtual com) interface;
- Support EM4100/EM4102 or compatible 125Khz read only tag
- Built-in LED and buzzer;
- Size : 80x110x25

# Protocol

# Band Rate : 9600, N, 8, 1

DATA (10 Hex)

# **USB driver Installation**

[1] install the following USB driver before connect the reader to PC
For WINDWOS XP - run CD path:\USB driver\PL-2303 Driver Installer.exe
For Vista - run CD path:\USB driver\PL-2303 Vista Driver Installer.exe
[2] after driver installation , connect the reader to PC through the USB cable
[3] it will detect and install the "USB to serial " virtual com driver automatically
[4] the virtual com driver will be found from the system manager as follow :

CR

LF

| B Device Manager                                            |          |
|-------------------------------------------------------------|----------|
| File Action View Help                                       |          |
|                                                             |          |
| 🖮 📹 IDE ATA/ATAPI controllers                               | <u> </u> |
| 🗉 🔊 Infrared devices                                        |          |
| 🗄 🖢 Keyboards                                               |          |
| 😐 🐚 Mice and other pointing devices                         |          |
| 🗉 🦢 Modems                                                  |          |
| 🗉 😼 Monitors                                                |          |
| 🗈 📟 Network adapters                                        |          |
| PCMCIA adapters                                             |          |
| Ports (COM & LPT)                                           |          |
| Communications Port (COM1)                                  |          |
| Printer Port (LPT1)                                         | =        |
| Prolific USB-to-Serial Comm Port (COM3)                     |          |
| 🖻 🍩 Processors                                              |          |
| Sound, video and game controllers                           |          |
| ⊕– 😼 System devices<br>⊕ 🚭 Universal Serial Bus controllers |          |
| ±                                                           |          |
|                                                             | <u> </u> |
|                                                             |          |

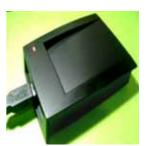

# Testing Procedure by Windows XP – Hyper Terminal

[1] connect the USB reader with PC's USB port;

[2] open Hyper Terminal or other com testing program :

Start > all program > accessories > communications > hyper terminal ;

| S Internet                             | <ul> <li>Set Program Access and Defaults</li> <li>Windows Catalog</li> <li>Windows Labala</li> </ul> |     |                                    | and the second second                                                                                                    |  |
|----------------------------------------|----------------------------------------------------------------------------------------------------|-----|------------------------------------|----------------------------------------------------------------------------------------------------|--|
| A Louised Streetweet                   | And And Annual State of Concession, 1997                                                             | • 1 | 23 Accessibility                   | · · · · · · · · · · · · · · · · · · ·                                                                                                    |  |
| 1 1111 1 1 1 1 1 1 1 1 1 1 1 1 1 1 1 1 | C Games                                                                                              | •   | C Exteriorment +                   |                                                                                                    |  |
| Contraction of the second second       | E Card Ver2.8                                                                                        | •   | Tyutana Tunin .                    | · ·                                                                                                    |  |
| 🈏 wechool Marine Plays                 | PS-22003 LUBB-Sandal Delver                                                                          |     | Calculator                         | Contraction of the local division of the local division of the loc |  |
| Wendsone Managerigen                   | Informat Explored                                                                                    |     | Command Prompt                     | and the second second se                                                                                                    |  |
|                                        |                                                                                                    |     | taobassant                         | Contraction of the Association of the Association o |  |
| Traar Windows 10                       | (52) Chathaoli Kappanon                                                                              |     | W ford                             | TRATING AND A DESCRIPTION OF                                                                                                    |  |
| Print, articl Settingen The            | C Eletote Assistance                                                                                 |     | will Program Compatibility Western | Contraction Considered                                                                                                    |  |
|                                        | Q3 Windows Media Player                                                                              |     | Sa Synchronian                     | States Peetroork Contracthores                                                                                                    |  |
| The new diamage of                     | 3 Westdown Messerval                                                                                 |     | GD Tenar Wandsome DP               | S Antorock Settue Welderst                                                                                                    |  |
|                                        | Westernetowne Phonone Phataer                                                                        |     | S28 Windows Engineer               | The Party Contractions Williams                                                                                                    |  |
| All Pressentes                         | WE Scientfricks/ +3                                                                                  |     | Life Writes of Prant               | Taninita Dasktop Corvection                                                                                                    |  |

[3] set the com port parameter as follow :

Baud rate : 9600 , N, 8 , 1 / Flow control : None COM port number : select the correct "virtual com port" which is connected with the reader

| COM4 Properties                                                                 | 7 (2)      |  |
|---------------------------------------------------------------------------------|------------|--|
| Fur Setings                                                                     |            |  |
| Engenerativ (1900)<br>Datable (1<br>Pally Non<br>Stephie (1<br>Pierconte) (100) |            |  |
| Net Carol                                                                       | ter Defadi |  |

[4] read the RFID tags and the ID will be shown on the screen as follow :

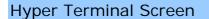

D ≥ ② ③ □ ▷ □

 0016357834

 0008118743

 0027831486

 0027835126

 0027830930

 0027831320

 0027835241